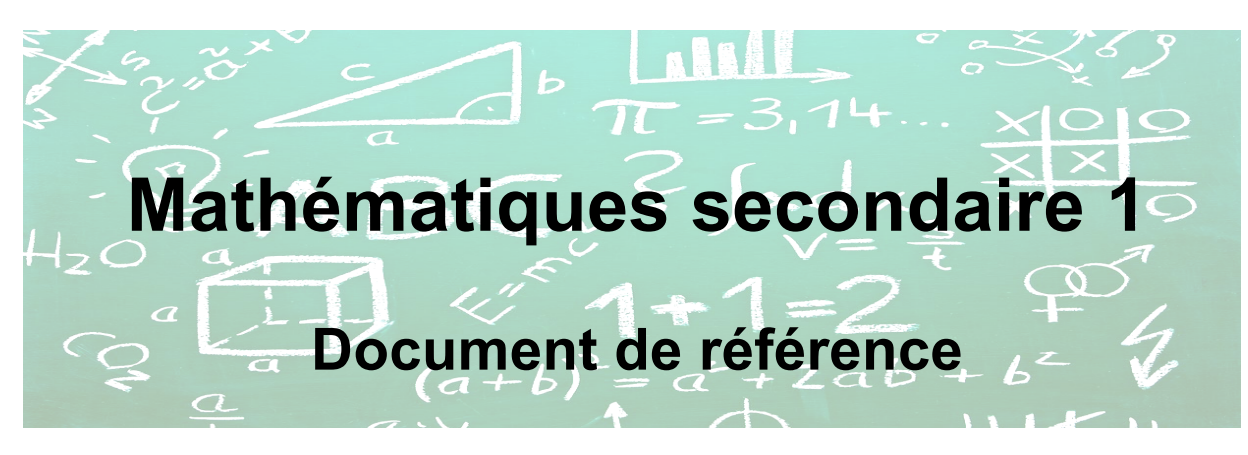

# **1. Opérations sur les nombres entiers et priorités d'opérations**

\* IMPORTANT! Le signe qui précède un nombre appartient à ce nombre.

Ex :  $-3+2-6+10-4+1$  Négatifs :  $-3, -6, -1$ 

Positifs :  $+ 2$ ,  $+ 10$ ,  $+ 4$ 

# **A. Rappel des règles**

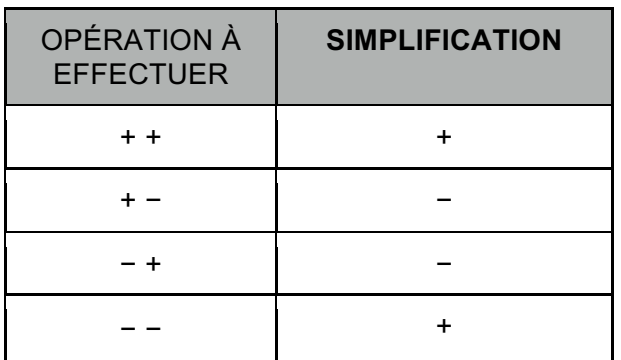

Ex :  $-3+2-6+10-4+1$  devient

 $-3 + 2 + 6 + 10 - 4 - 1$ 

# **B. Priorité des opérations (PEDMAS)**

- 1. Parenthèses
- 2. Exposants

3. Division et multiplication (de gauche à droite)

4. Addition et soustraction (de gauche à droite)

Ex: 
$$
(2-(3-6)^2+5)-10^2 \div 5
$$
  
=  $(2-(9)^2+5)-10^2 \div 5$   
=  $(2-81+5)-10^2 \div 5$   
=  $-74-10^2 \div 5$   
=  $-74-100 \div 5$   
=  $-74-20$   
=  $-94$ 

### **C. Addition et soustraction de nombres entiers**

## *TRUC #1*

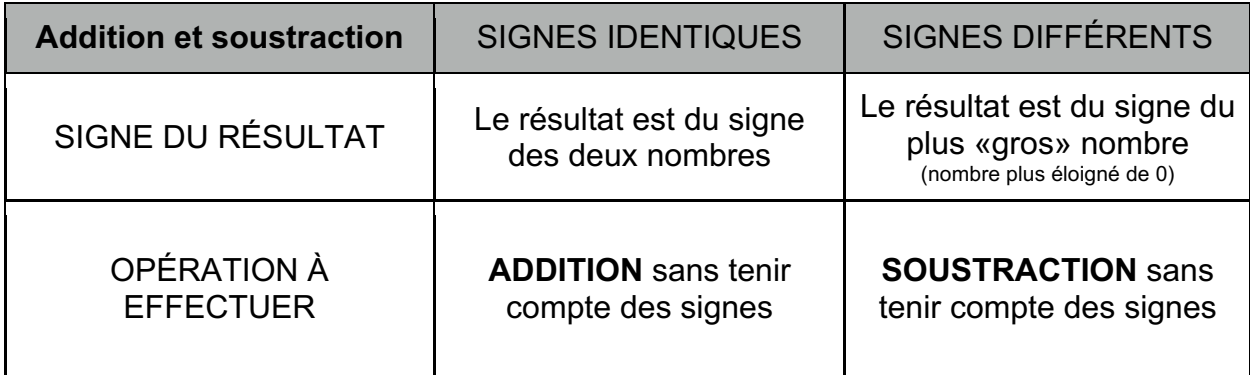

### *TRUC #2*

On peut aussi imaginer une «bataille» entre les PLUS et les MOINS.

- 1. Simplifier les doubles signes (+ et -)
- 2. Encercler chaque nombre ET son SIGNE
- 3. Qui gagne la bataille ? (MOINS ou PLUS)
- 4. De combien ? (on trouve la réponse)

Évidemment, si les deux nombres sont du même signe (-3 et -4), il n'y a pas de bataille. Les deux gangs MOINS s'assemblent pour devenir une armée (-7) !

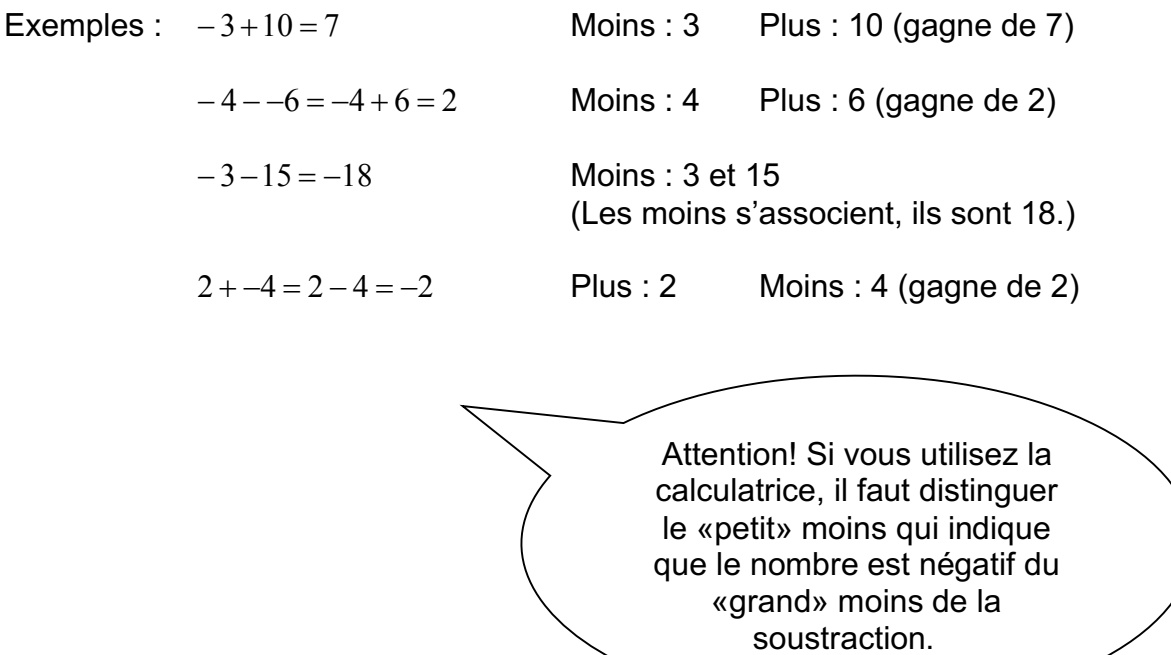

# **D. Multiplication et division de nombres entiers**

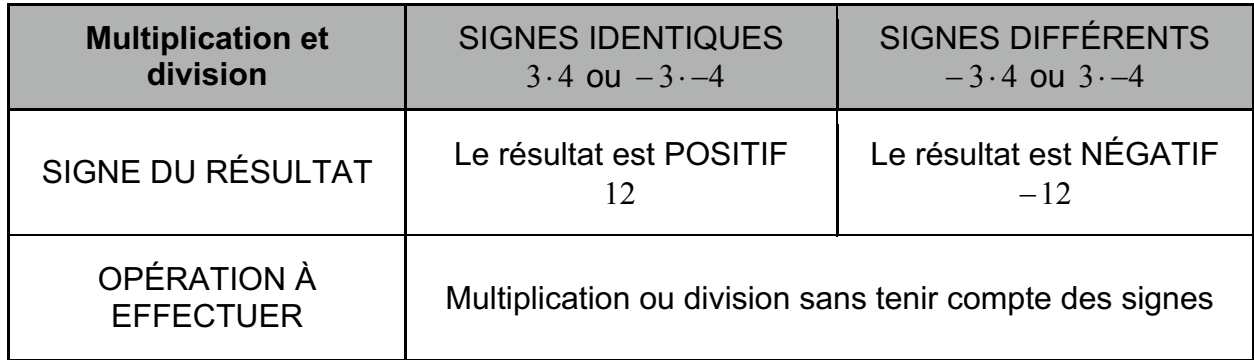

Exemples :  $-2 \times 3 = -6$   $-6 \times -7 = 42$   $4 \times -5 = -20$ 

### **E. Exposants**

L'exponentiation, c'est une multiplication répétée.

Exemples :  $3^4 = 3 \times 3 \times 3 \times 3 = 81$ 

$$
-34 = -3 \times 3 \times 3 \times 3 = -81
$$

$$
(-3)4 = -3 \times -3 \times -3 \times -3 = 81
$$

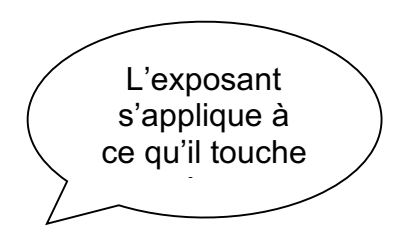

# **2. Les nombres décimaux**

### **A. Position des chiffres dans les nombre décimaux**

Voici l'écriture d'un nombre décimal :

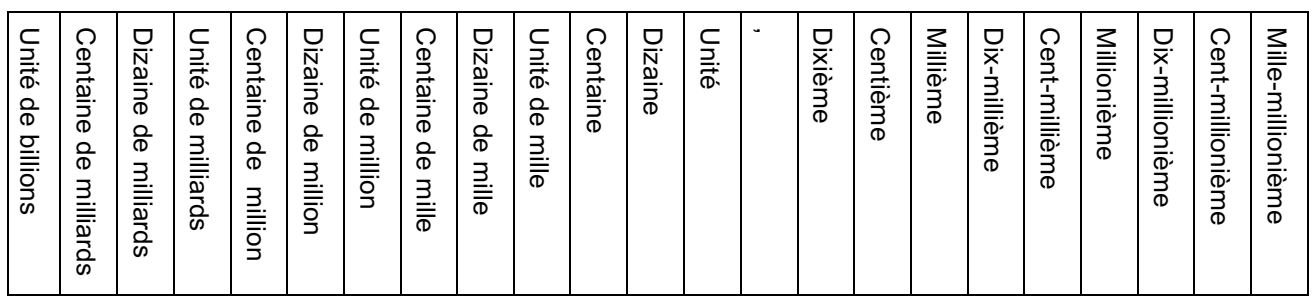

Dans un nombre décimal, la position suivante est toujours 10 fois plus grande que la position précédente.

#### Lire adéquatement un nombre décimal :

- 1) Lire la partie entière
- 2) Dire ET (pour la virgule)
- 3) Lire la partie décimale en ajoutant le nom de la position du dernier chiffre

#### **Ex :** 2 345,678

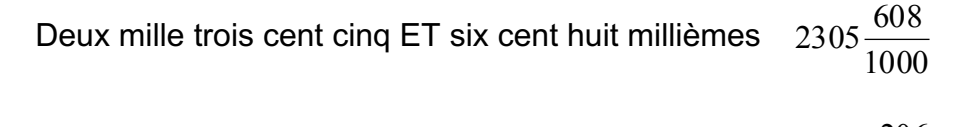

**Ex** : Cent vingt-quatre ET deux cent six millionièmes  $124\frac{206}{1000000}$ 

#### 124,000206

#### **Complète le tableau**

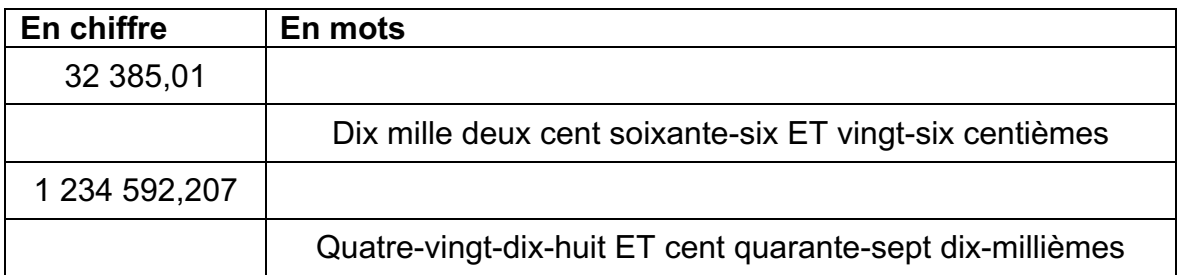

### **B. Arrondir adéquatement un nombre décimal**

Pour arrondir un nombre décimal on doit :

- 1. Souligner la position demandée
- 2. Encercler la position suivante pour prendre la décision sur la position soulignée (moins de 5 reste telle quelle, 5 et plus on augmente de 1)
- 3. Corriger au besoin la position soulignée (ajouter  $\approx$  devant le nombre)
- 4. Dans la partie entière, ajouter des 0 après la position soulignée. Dans la partie décimale, ne rien écrire après la position soulignée.

### Exemples dans la partie décimale

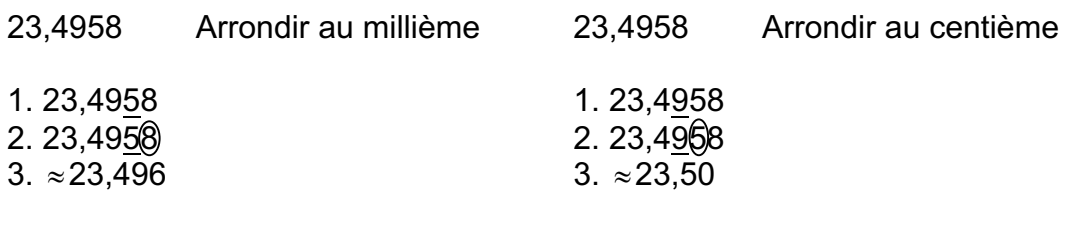

Le 5 augmente le 9 qui augmente le 4.

#### Exemples dans la partie entière

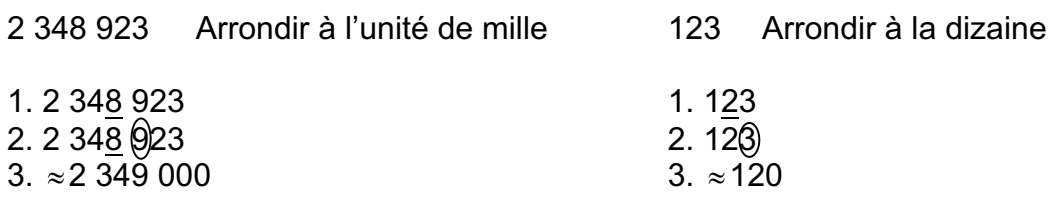

### **C. Placer et lire des nombres sur la droite numérique**

Méthode pour trouver le pas de graduation

- 1. Soustraire deux valeurs consécutives
- 2. Diviser la réponse par le nombre de parties qui les séparent.

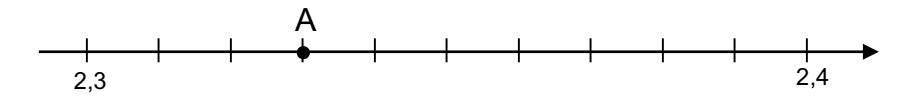

1.  $2.4 - 2.3 = 0.1$  (distance entre deux valeurs consécutives) 2.  $0,1 \div 10 = 0,01$  (il y a 10 espaces)

Pas de graduation ou bonds :  $0,01$  A :  $2,33$ 

# **3. Qu'est ce c'est une fraction ?**

### **A. Définition d'une fraction**

Une fraction c'est … **une division**. Ainsi,  $\frac{4}{6}$  veut dire la même chose que 4÷6.

\* Tout nombre entier peut s'écrire sous la forme d'une fraction. Il suffit de mettre le nombre sur 1. Ainsi, on ne change pas la valeur du nombre.

Ex :  $4 = \frac{4}{1} = 4 \div 1 = 4$  (Rien n'est changé)

### **B. Éléments d'une fraction**

Toute fraction peut s'écrire ainsi :  $\frac{a}{b}$ *b* ou *a* et *b* doivent être entiers. De plus, *b* ne peut pas valoir 0. La division par 0 n'est pas définie. Le *a* est le **numérateur** et le *b* le **dénominateur**.

\* À retenir : le numérateur est jaloux du dénominateur et vice-versa. Lorsqu'on fait une opération (surtout  $\times$  *et*  $\div$ ) sur un des deux éléments, on doit faire la **même opération** sur l'autre.

### **C. Fractions équivalentes**

Les fractions équivalentes peuvent s'écrire sous la même forme (fraction réduite ou autre). De plus, elles représentent la même valeur.

$$
Ex: \quad \frac{2}{9} = \frac{4}{18} = \frac{6}{27} = \frac{8}{36} = \frac{20}{90} = \frac{200}{900} = \text{etc}
$$

Complète pour former des fractions équivalentes.

1. 
$$
\frac{2}{3} = \frac{1}{120}
$$
 2.  $\frac{1}{6} = \frac{1}{36}$ 

### **D. Fractions irréductibles**

Les fractions irréductibles sont des fractions écrites sous leur forme la plus simplifiée. Pour réduire une fraction, il faut trouver des **diviseurs communs** au numérateur et au dénominateur.

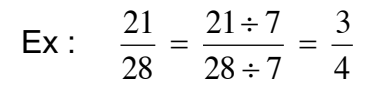

**E. Nombre fractionnaire**

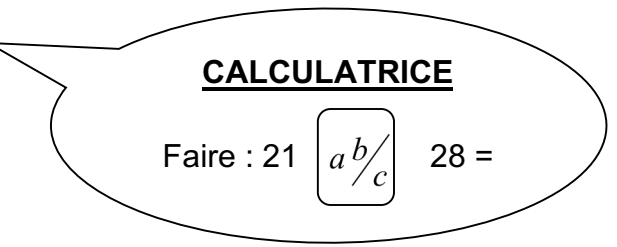

On écrit une fraction en nombre fractionnaire lorsque son numérateur est plus grand que son dénominateur. En d'autres mots, cette fraction est supérieure à 1 entier.

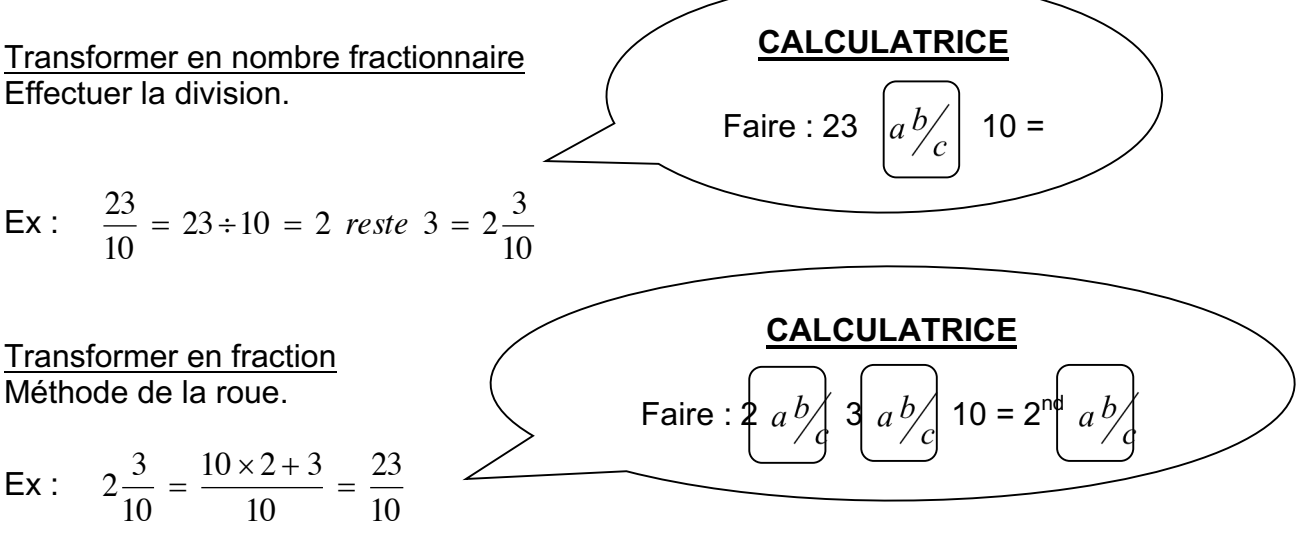

#### **F. Dénominateur commun**

On trouve le dénominateur pour :

- 1. **Comparer** des fractions
- 2. **Classer** des fractions
- 3. **Additionner** ou **soustraire** des fractions

#### Comment le trouver ?

*Stratégie 1 :* Sélectionner le plus gros dénominateur. Trouver plusieurs de ses multiples. Chercher le multiple qui se divise par le ou les autres dénominateurs. (**Revient à trouver le PGCD**)

$$
\text{Ex:} \quad \frac{3}{10} \text{ et } \frac{2}{15}
$$
\n
$$
\text{Les multiples de 15 sont : 15, 30, 45, 60, ...}
$$
\n
$$
\text{Est-ce que 15 se divise en 10 ? NON}
$$
\n
$$
\text{Est-ce que 30 se divise en 10 ? OUI}
$$
\n
$$
\text{A lors 30 est le DÉNOMINATEUR COMMUN}
$$

**Stratégie 2:** On multiplie ensemble les dénominateurs. Inconvénient : lorsqu'on veut additionner ou soustraire des fractions, il faut alors réduire d'avantage la réponse.

Ex: 
$$
\frac{3}{10}
$$
 et  $\frac{2}{15}$  Dénominateur commun :  $15 \times 10 = 150$ 

### **G. Représenter une fraction**

Pour représenter une fraction, il faut comprendre ce qu'elle représente.

- Une fraction, c'est une partie d'un tout.
- Le nombre fractionnaire, c'est un nombre entier accompagné d'une partie d'un tout.

#### Représenter une fraction par un dessin

S'assurer que l'entier (le tout) est divisé en parts égales qui correspondent au dénominateur.

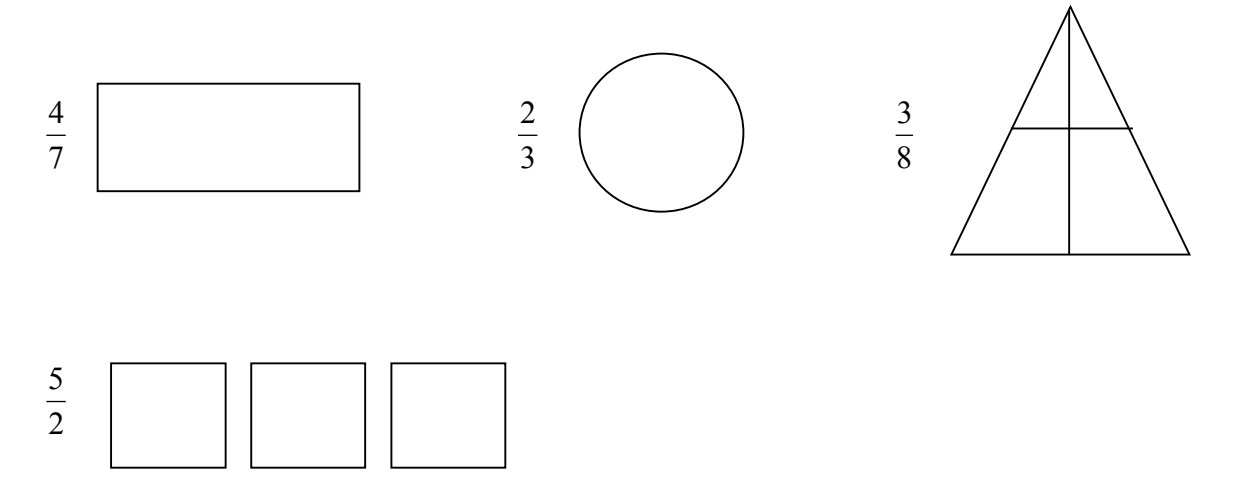

#### Représenter une fraction sur une droite numérique

S'assurer que l'entier (le tout) est divisé en parts égales qui correspondent au dénominateur.

Voici où vont les fractions suivantes sur la droite numérique.

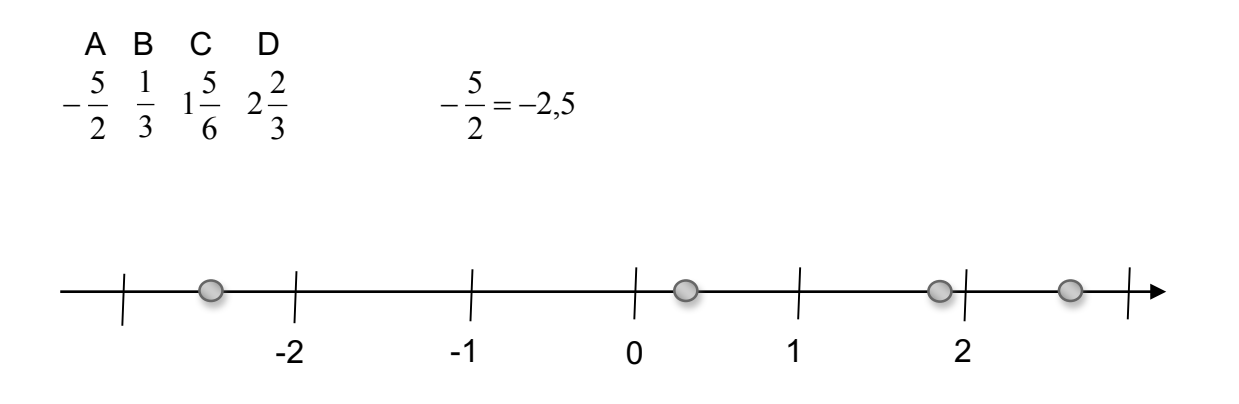

# **H. Opérations sur les fractions**

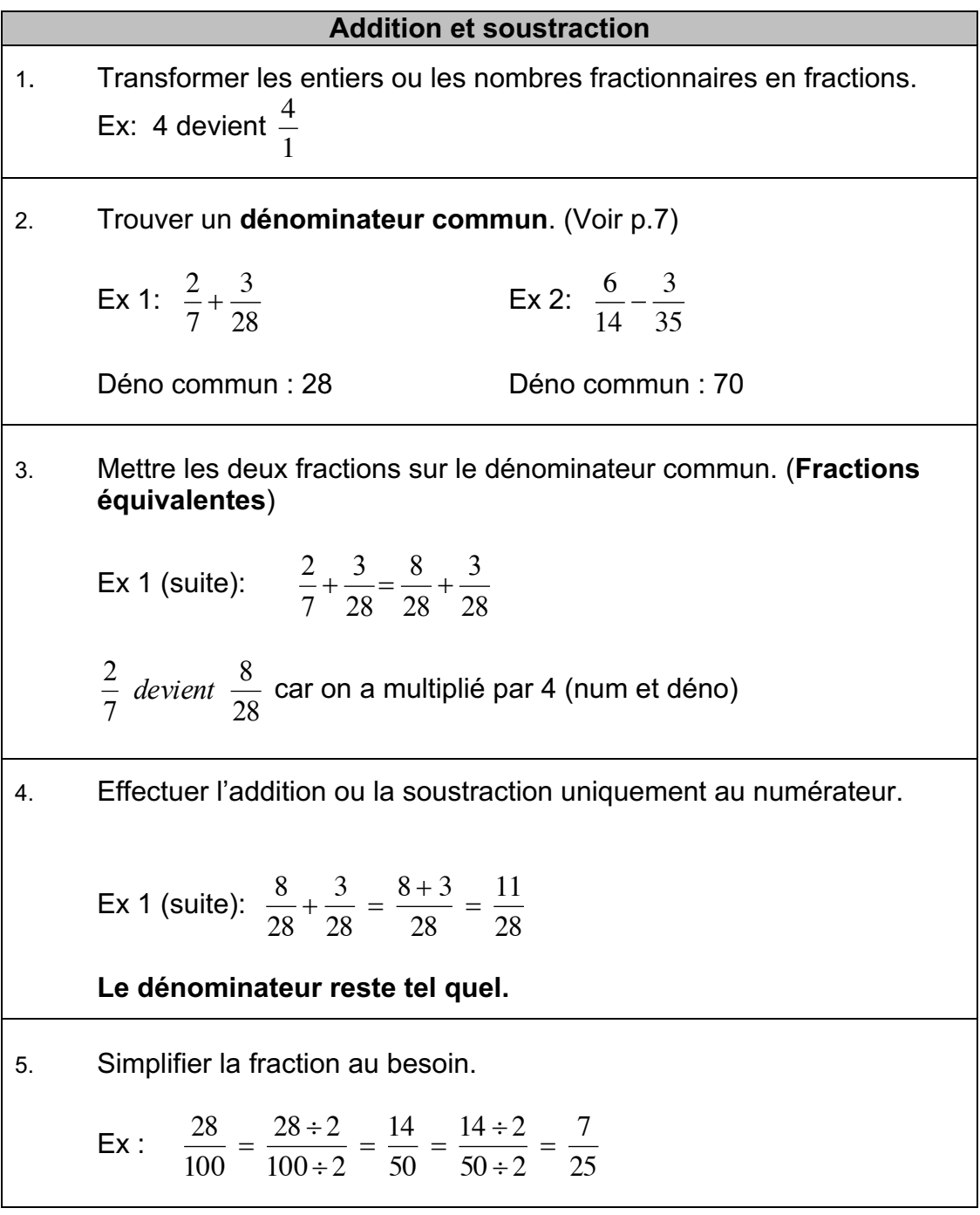

En résumé…

### **Pour additionner ou soustraire des fractions :**

(1) Déno commun

 $(2) +$  ou – les numérateurs seulement

## **Multiplication**

- 1. Transformer les entiers ou les nombres fractionnaires en fractions.
- 2. Effectuer la multiplication.

Multiplier les numérateurs ensembles et les dénominateurs ensembles.

Ex :  $\frac{1}{1}$ 4  $\times \frac{1}{5} = \frac{1 \times 1}{4 \times 5} = \frac{1}{20}$ 

3. Simplifier la fraction au besoin.

### NOTE

On peut simplifier les fractions avant d'effectuer la multiplication.

Ex : 4  $1 = \frac{1}{1}$ 4 1 3 3 4 1  $4 \times 3$  $1 \times 3$  $4 \times 3$  $3 \times 1$ 3 1  $\frac{3}{4} \times \frac{1}{3} = \frac{3 \times 1}{4 \times 3} = \frac{1 \times 3}{4 \times 3} = \frac{1}{4} \times \frac{3}{3} = \frac{1}{4} \times 1 =$ 

Puisqu'il y avait un 3 au numérateur et un 3 au dénominateur, on peut les éliminer  $(3 \div 3 = 1)$ .

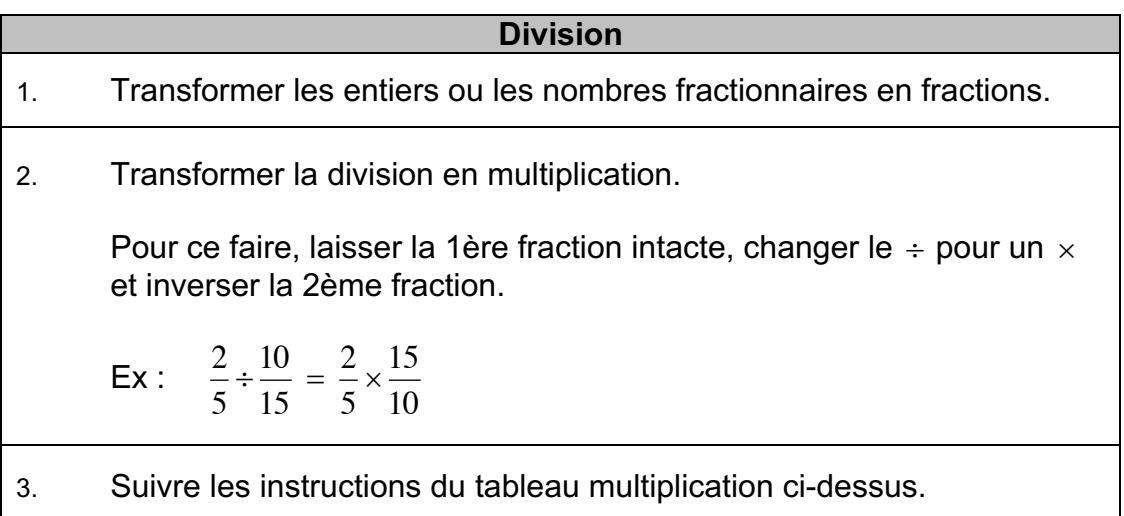

### **I. Fractions négatives**

Ces façons d'écrire une fraction négative sont équivalentes.

$$
-\frac{2}{3}
$$
  $\frac{-2}{3}$   $-2 \cdot \frac{1}{3}$   $2 \cdot -\frac{1}{3}$   $2 \cdot \frac{1}{3}$   $-1 \cdot \frac{2}{3}$   
**4. Transformer les nombres**

### **A. Schéma de la transformation des nombres**

Pour COMPARER et EFFECTUER DES OPÉRATIONS sur des nombres écris sous différentes formes, il faut d'abord les écrire TOUS sous la même forme.

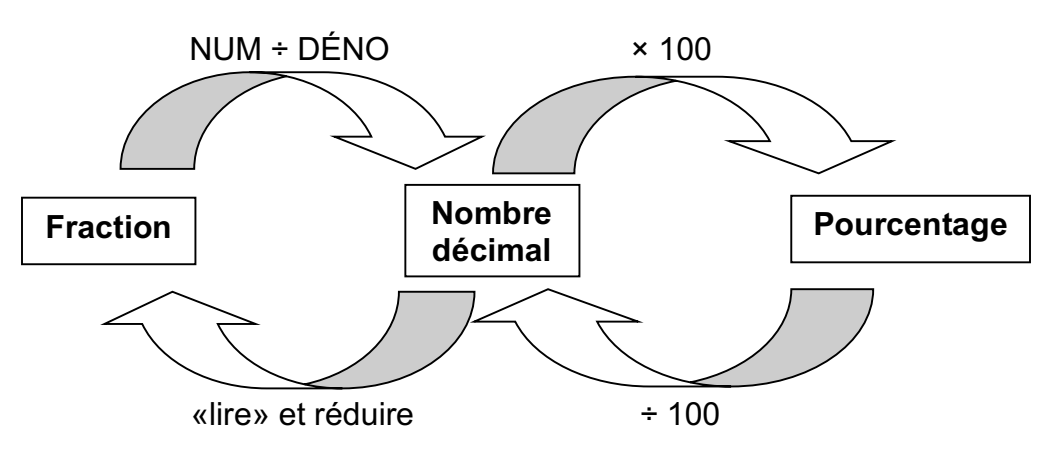

### **B. Tableau de transfert**

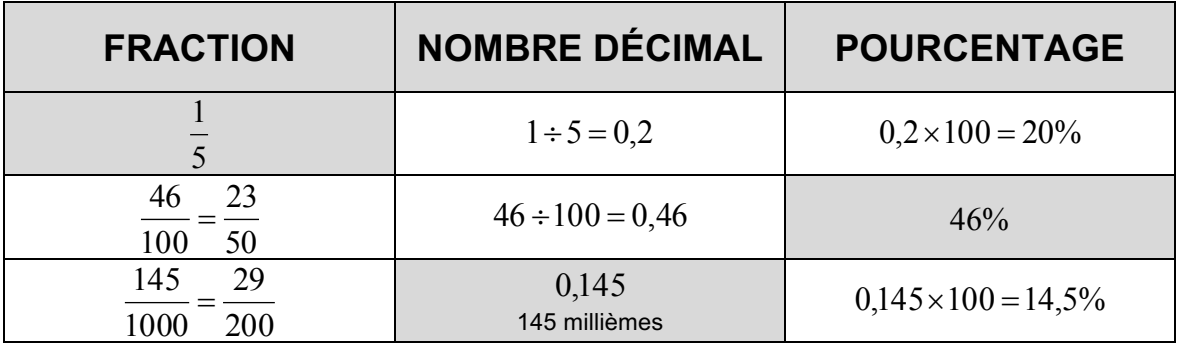

### **C. Le fameux DE (DES, DU, D'UN ou D')**

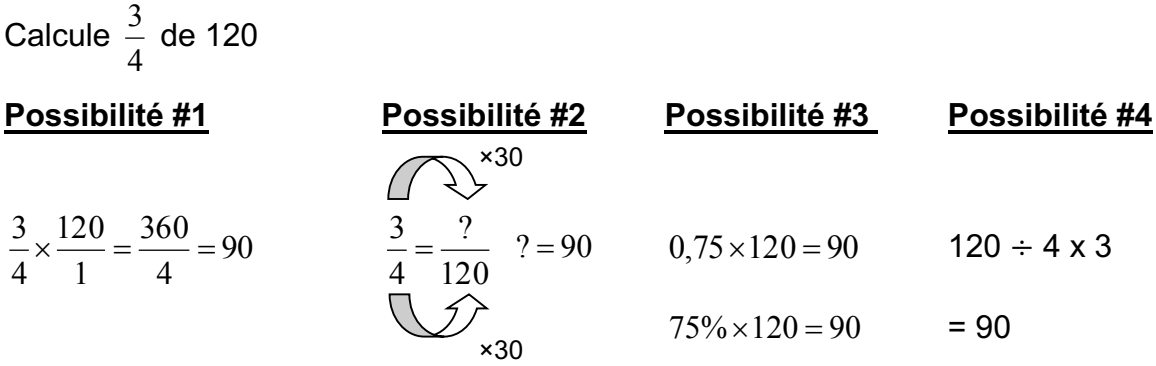

## **5. Factorisation première**

#### **A. Vocabulaire**

Nombre premier : nombre se divisant seulement par 1 et par lui-même.

Ex : 2, 3, 5, 7, 11, 13, 17, 23, 29

Diviseurs : diviseurs de 12 =  ${1, 2, 3, 4, 6, 12}$ 

Multiples : multiples de 12 : 12, 24, 36, 48, …

### **B. Arbre des facteurs premiers**

### **C. PPCM et PGCD**

PPCM : plus petit commun multiple (tous les nombres du diagramme)

PPCM (18, 24) =  $2 \times 2 \times 2 \times 3 \times 3 = 72$ 

Utilisé quand on cherche un moment de rencontre dans le FUTUR

Ex : L'autobus #26 passe à l'arrêt toutes les 18 minutes. L'autobus #34 passe au même arrêt toutes les 24 minutes. Si les deux autobus viennent de passer à l'arrêt, dans combien de temps repasseront-ils en même temps ?

PGCD : plus grand commun multiple (le milieu, l'intersection du diagramme)

PGCD (18, 24) =  $2 \times 3 = 6$ 

Utilisé dans une situation de partage, de formation du plus grand nombre d'équipes.

Ex : On veut former le plus grand nombre d'équipe contenant le même nombre de filles et de garçon. Pour ce faire, il faut répartir les 18 filles et les 24 garçons. Combien y aura-t-il d'équipes ?

# **6. Résolution de problèmes**

#### **A. La démarche TORU**

Pour chaque étape de la résolution d'un problème, on doit :

#### **T :** Écrire un titre

Un titre par opération Titre en lien avec la réponse Commence souvent par : Nombre de, Montant de, Prix, Coût, Quantité, % Quand il y a plusieurs titres, les numéroter

#### **O :** Écrire une opération

À l'horizontal (contrairement à un calcul qui est à la verticale) Une seule égalité par ligne (une opération par ligne) Il est possible de faire une chaîne d'opérations (résoudre avec entonnoir) Tous les nombres utilisés doivent provenir du problème (laisser toutes les traces)

**R :** Écrire la réponse

**U :** Écrire les unités

#### À noter

Si on doit faire des calculs à la main, on le fait dans une section à part (droite).

#### **Exemple de démarche adéquate**

Marie-Pier a besoin de s'acheter des crayons. Elle va au magasin et trouve 6 jolis crayons à mine à 3 pour 2\$, deux crayons à l'encre rouge à 3,45\$ chaque, 3 crayons à l'encre bleue à 2,35\$ chaque et 10 crayons marqueurs à 6,75\$ le paquet de 5 crayons. Elle passe à la caisse et paye avec un billet de 50\$ que sa mère lui a donné, quel montant lui revient-il ?

1. Nb de paquets de crayons  $6 \div 3 = 2$  paquets 2. Nb de paquets de marqueurs  $10 \div 5 = 2$  paquets 3. Montant total des achats  $2 \times 2 + 2 \times 3,45 + 3 \times 2,35 + 2 \times 6,75$  $= 4 + 6,90 + 7,05 + 13,50$  $= 31,45$  \$ 4. Montant qui lui revient  $50 - 31,45 = 18,55$ \$

Il lui revient 18,55\$.

### **B. Stratégies de résolution de problèmes**

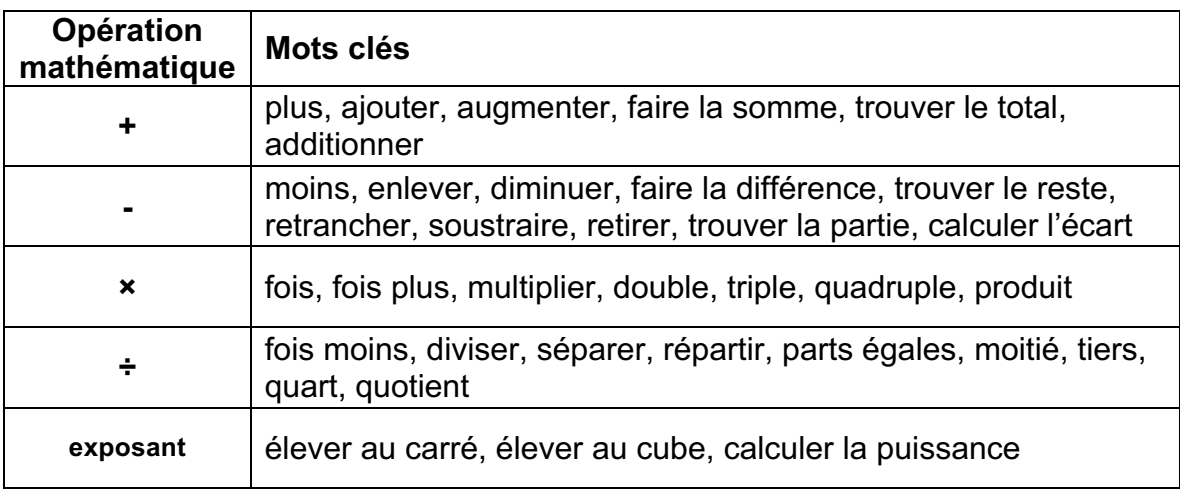

Bien connaître les opérations et les mots clés

### Les étapes de résolution de problèmes

- 1. Lire une première fois le problème
- 2. Relire en soulignant les données importantes (mots clés, nombres, question)
- 3. Chercher les opérations à effectuer en s'aidant des problèmes types
- 4. Commencer la résolution étape par étape (TORU)
- 5. Valider notre réponse (fait-elle du sens ?)

#### Problèmes types

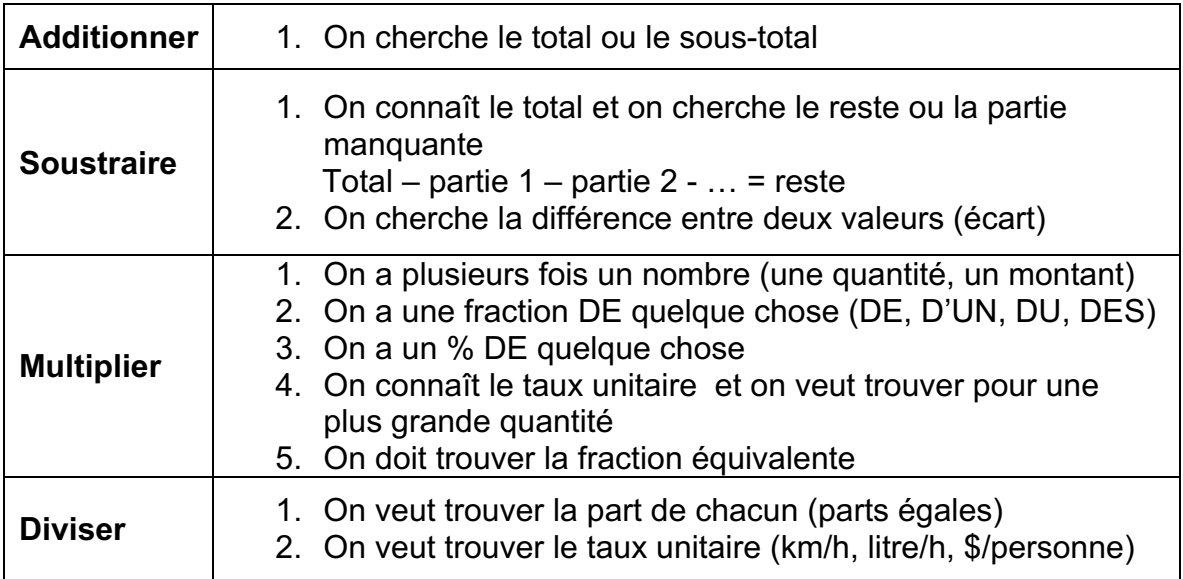

Évidemment, on peut mélanger plus d'une opération dans un problème !

# **7. La géométrie**

# **A. Vocabulaire et notation**

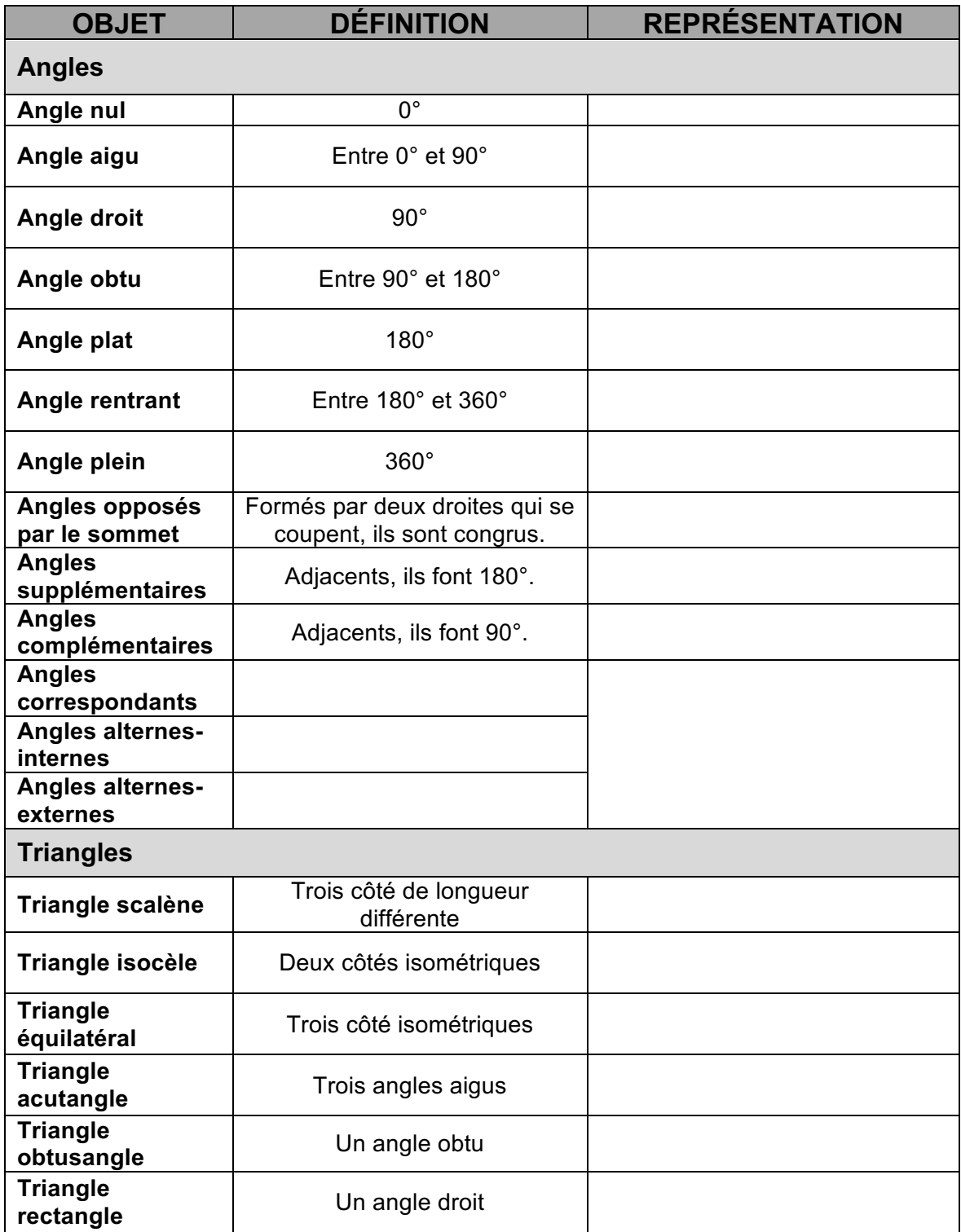

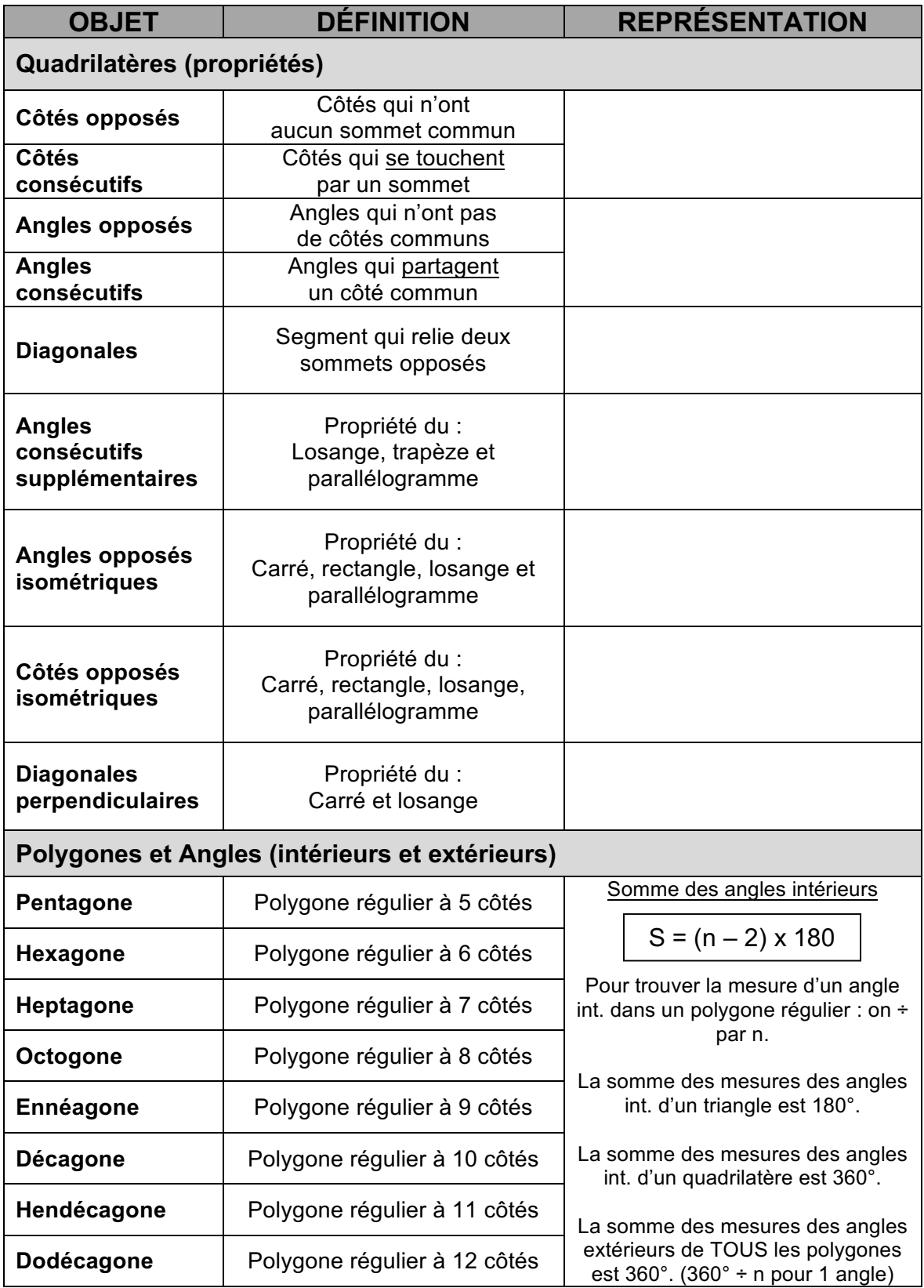

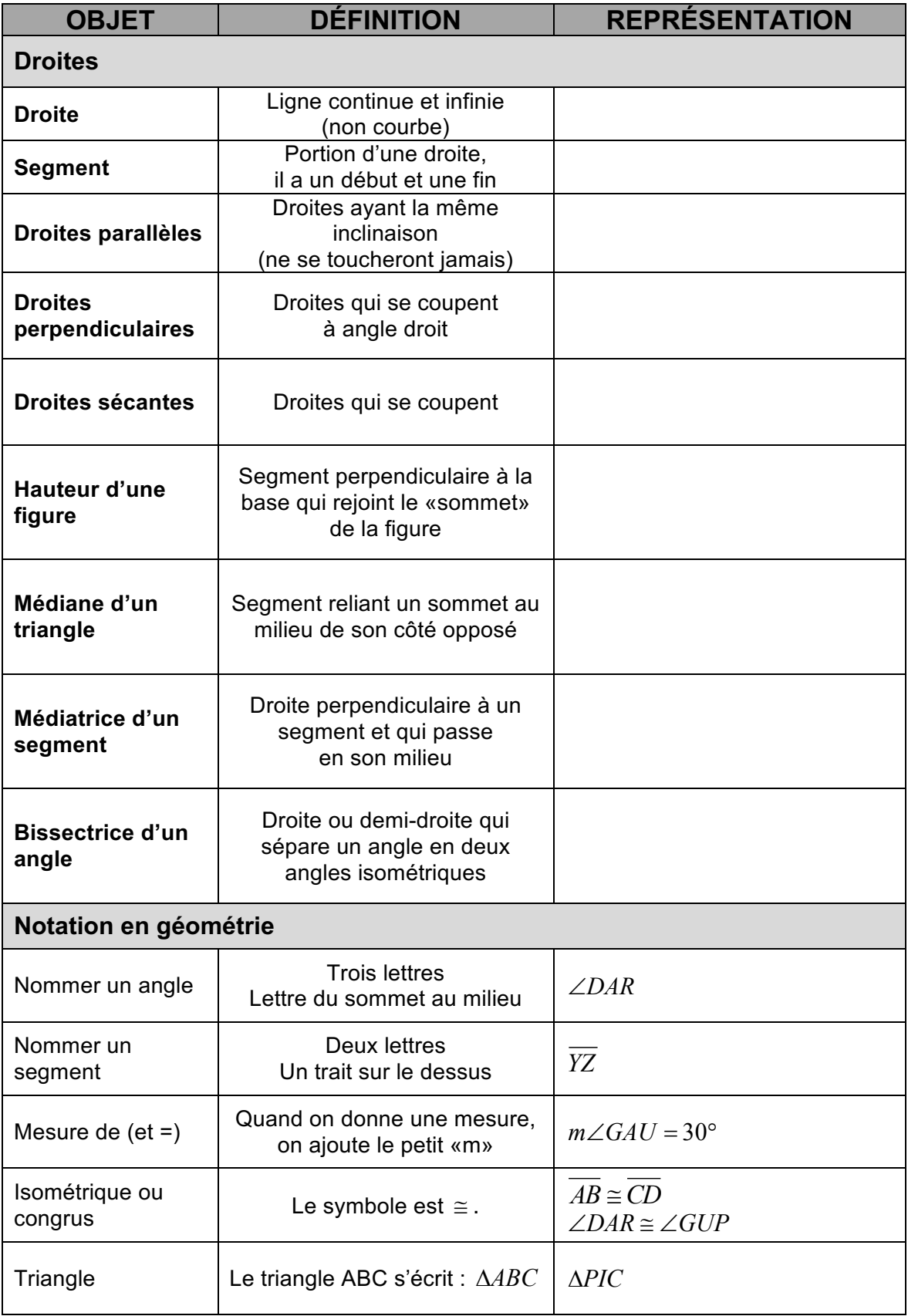

### **B. Les unités de mesure**

#### Unités de longueur

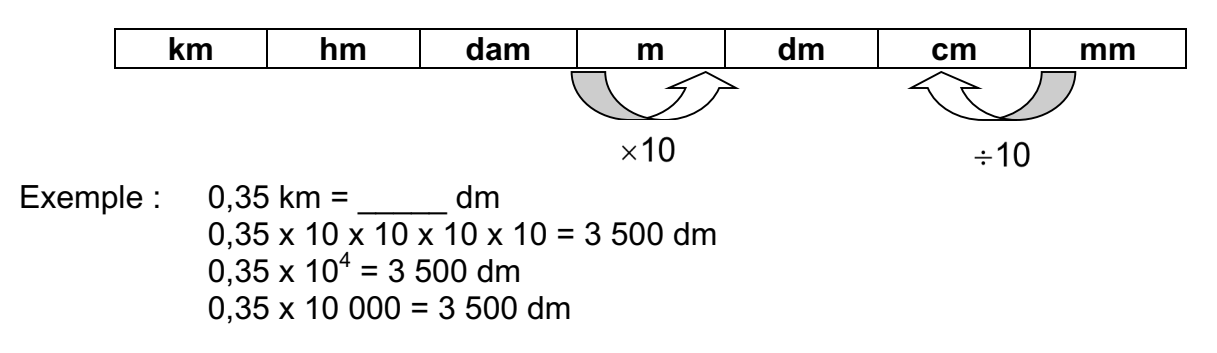

#### **\*\*CONVERTIR LES UNITÉS AVANT D'EFFECTUER DES OPÉRATIONS\*\***

#### Unités de poids

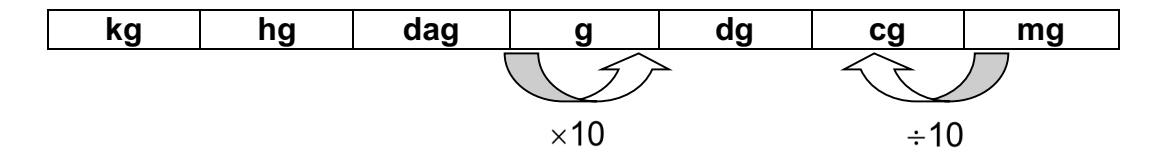

Example: 
$$
140 \text{ g} = \text{ kg}
$$

\n $140 \div 10 \div 10 \div 10 = 0,14 \text{ kg}$ 

\n $140 \div 10^3 = 0,14 \text{ kg}$ 

\n $140 \div 1000 = 0,14 \text{ kg}$ 

### Unités de capacité

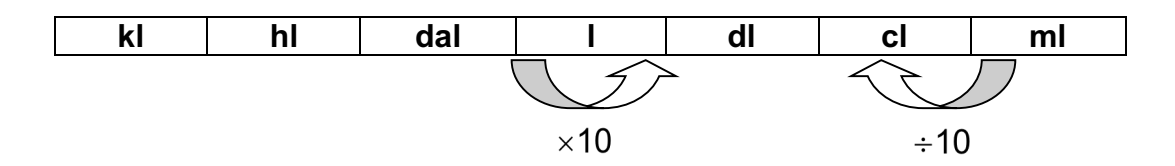

Exemple :  $226 \text{ ml} =$  \_\_\_\_\_\_ hl  $226 \div 10 \div 10 \div 10 \div 10 \div 10 = 0,00226$  hl  $226 \div 10^5 = 0,00226$  hl  $226 \div 100\,000 = 0.00226$  hl

# **C. Le périmètre, l'aire et les mesures manquantes dans les figures planes**

**Périmètre :** mesure de la **LONGUEUR** du contour d'une figure. S'obtient en additionnant les mesures de tous les côtés.

# **Aire :** mesure de la **SURFACE** d'une figure.

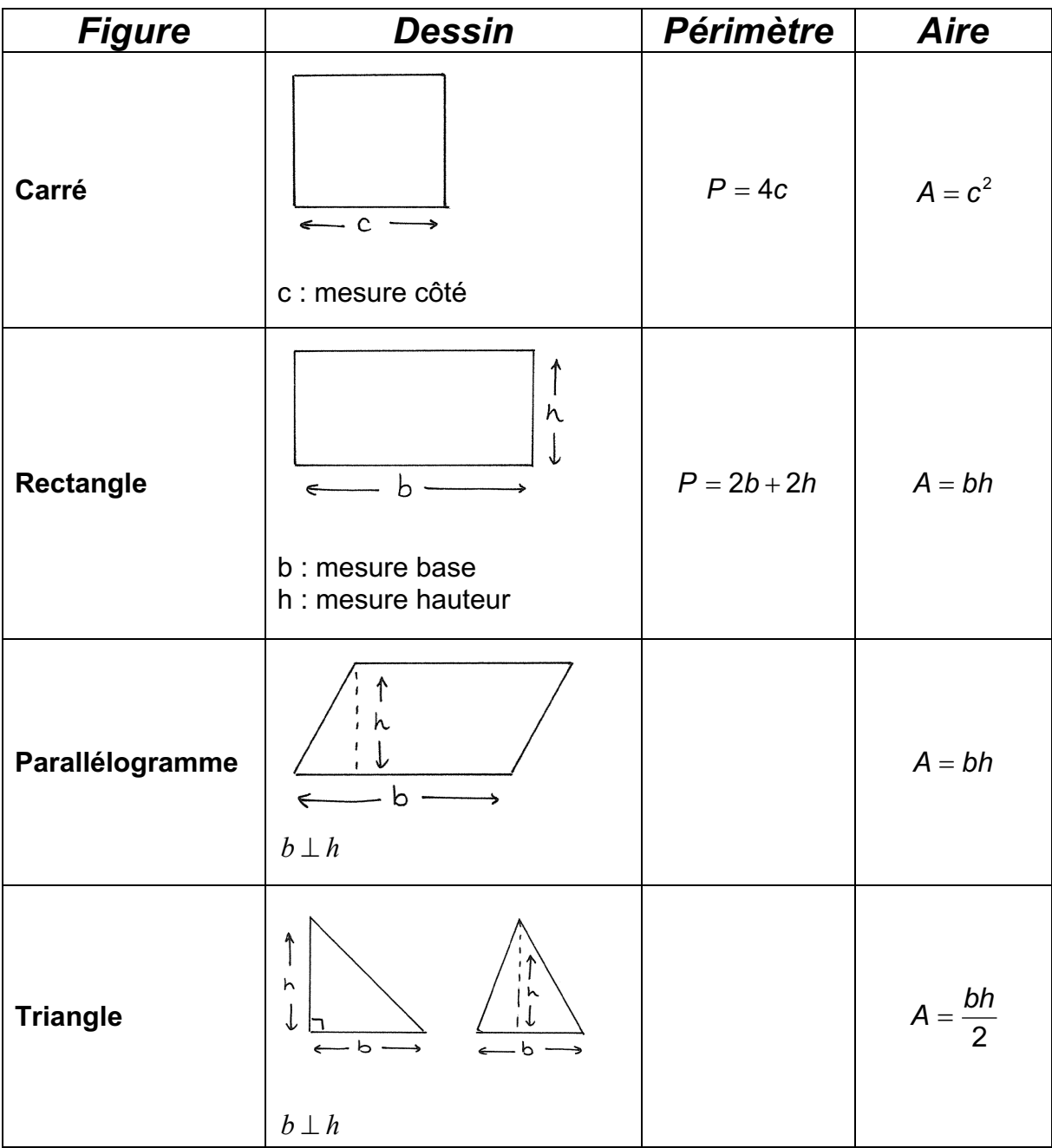

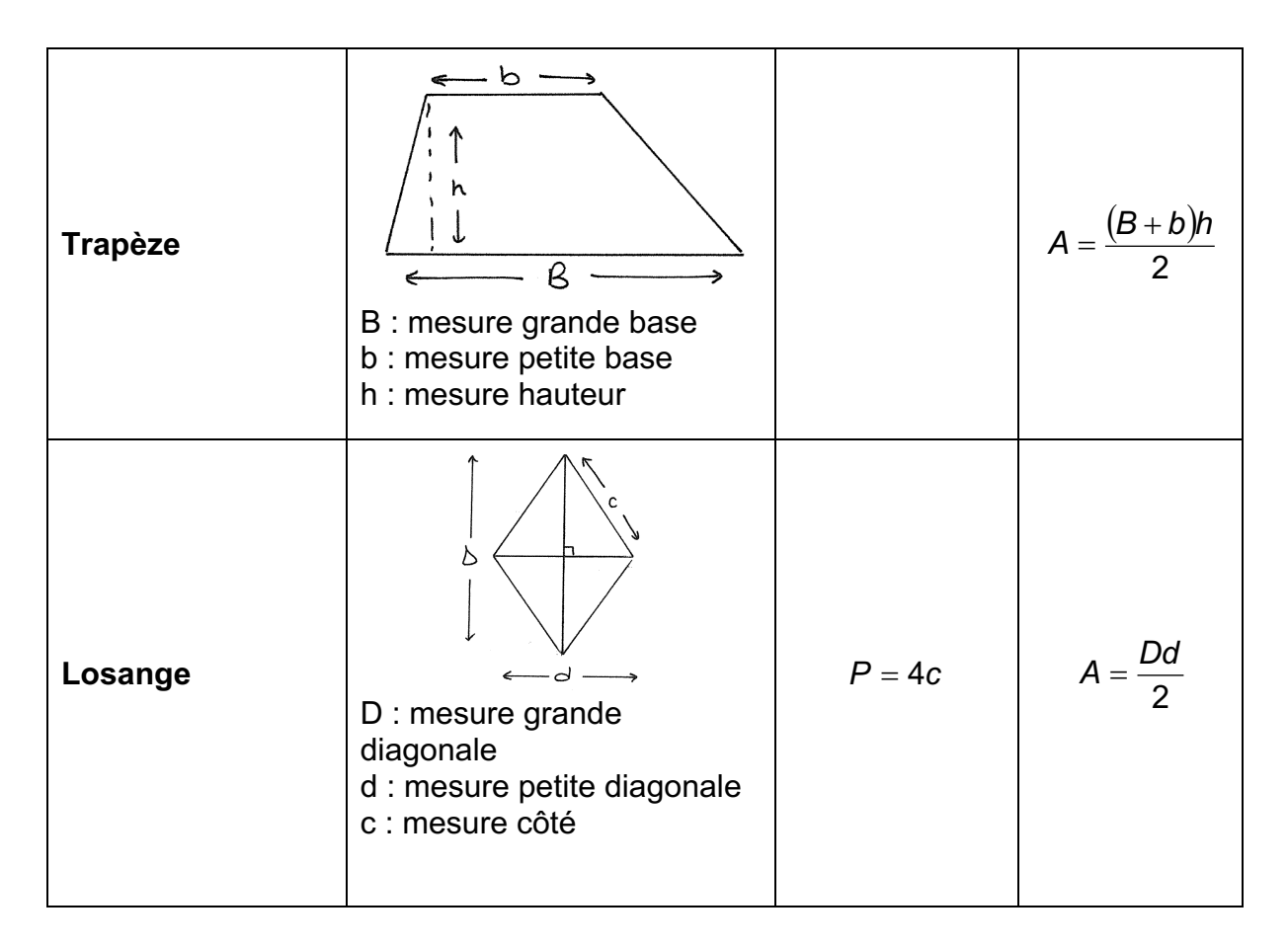

### **Aire des figures planes décomposables**

#### **Par addition**

On calcule l'aire de chacune des figures séparément, puis, on les additionne.

$$
Ex: A_{figure} = A_{rectangle} + A_{triangle} + A_{trangle}
$$

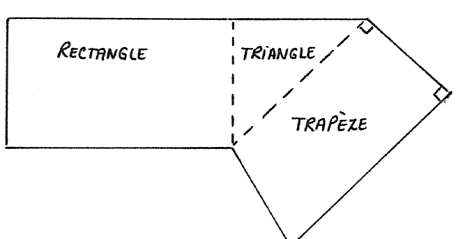

TRIANGLE

#### **Par soustraction**

On calcule l'aide de chacune des figures séparément, puis, on soustrait l'aire de la petite figure de celle de la grande.

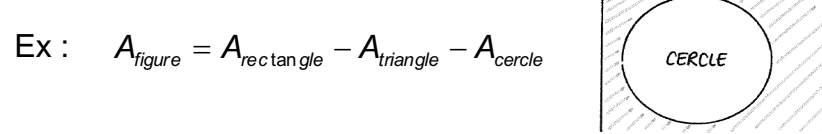

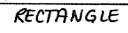

#### **Mesures manquantes dans les figures planes**

Pour trouver des mesures manquantes, on soustrait ou on additionne.

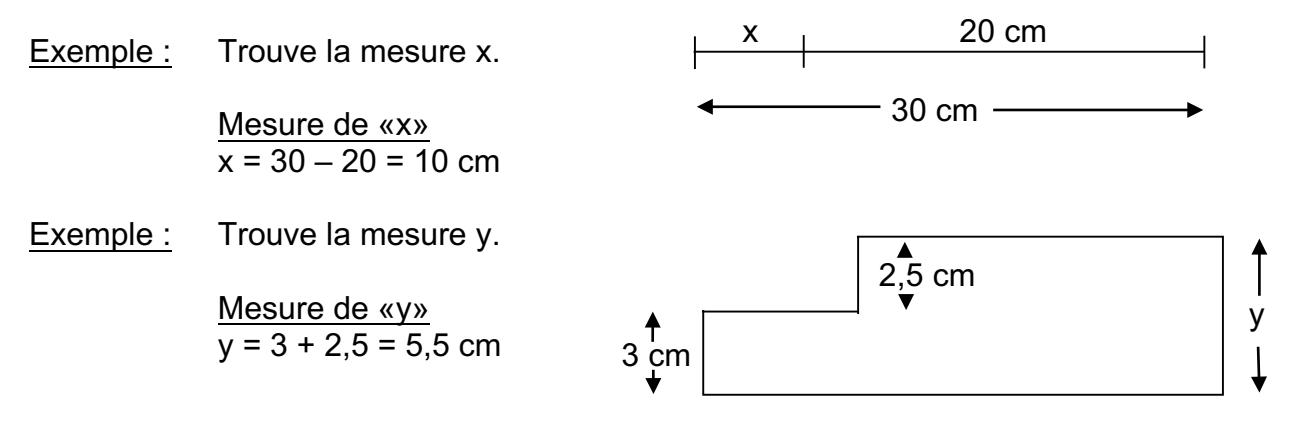

### **8. Statistiques**

#### **A. Vocabulaire**

- **Population :** Ensemble des personnes ou des objets sur lesquels porte une étude statistique.
- **Échantillon :** Une partie d'une population.

#### **Type d'étude :**

- 1. **Recensement :** recherche d'informations sur TOUTE une population (humain et animaux)
- 2. **Inventaire :** recherche d'informations sur TOUTE une population d'objets.
- 3. **Sondage :** recherche d'informations sur un échantillon
- **Caractère** : Le sujet de l'étude. (Ce sur quoi porte la recherche)
	- 1. **Qualitatif :** Les données recueillies sont des MOTS ou des CODES. (couleur des yeux ou code postal)
	- 2. **Quantitatif :** Les données recueillies sont des NOMBRES. (taille, poids, …)
- **Étendue :** Différence entre les données extrêmes d'une distribution.

Étendue = Donnée ayant la plus grande valeur – Donnée ayant la plus petite valeur

### **B. Tableau et diagrammes**

1. *Tableau de distribution (tableau de données) :* sert à classer des résultats.

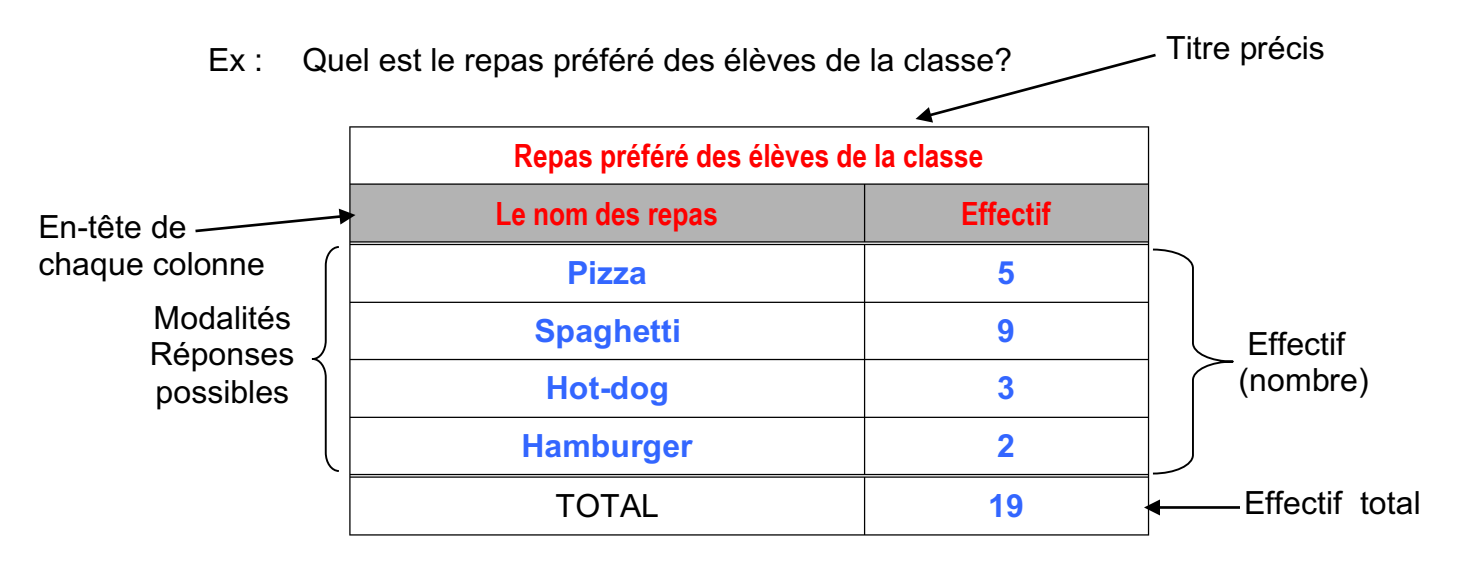

2. *Diagramme à bandes :* souvent utilisé pour des données qualitatives. Les bandes peuvent être horizontales ou verticales.

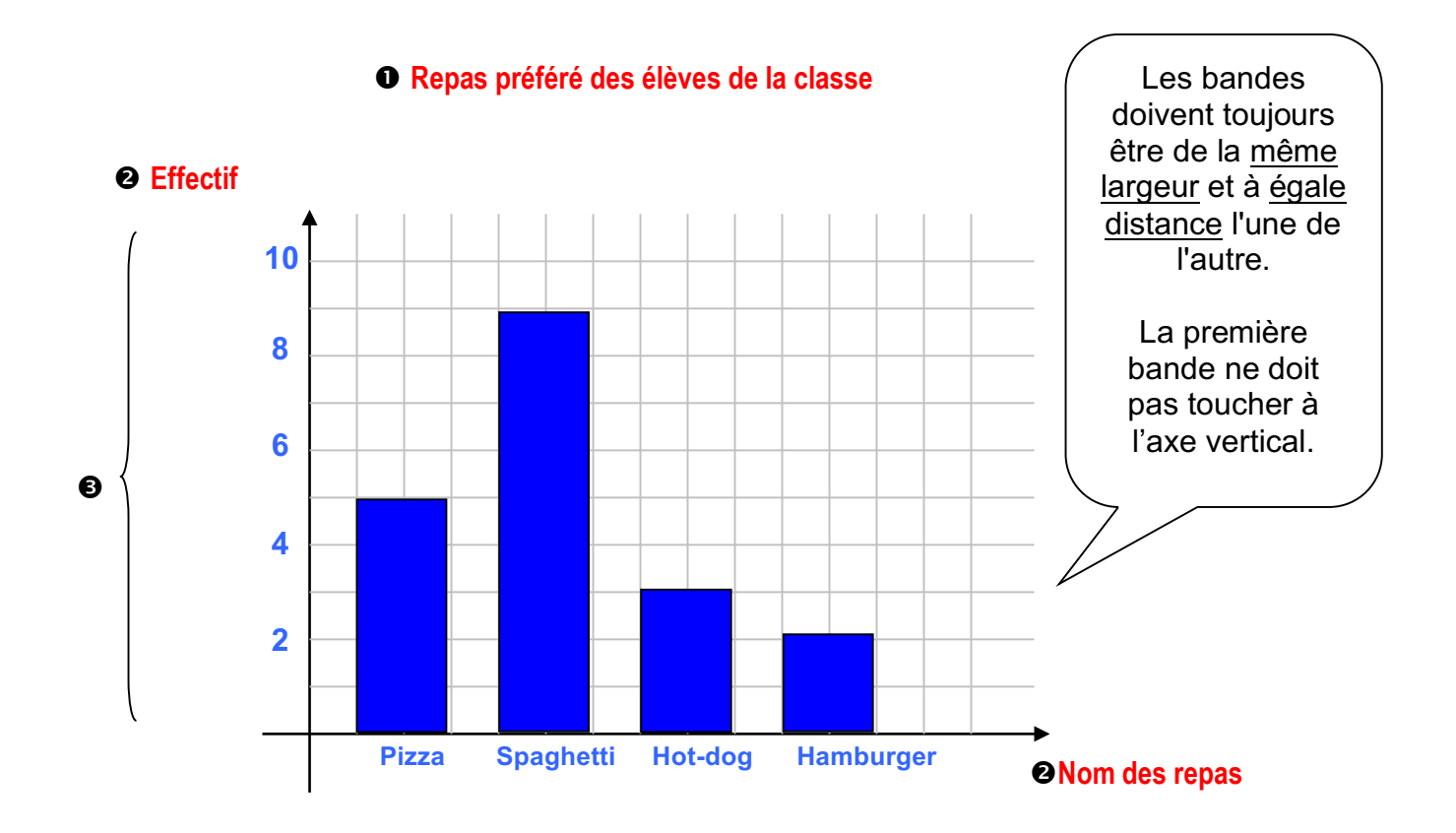

3. *Diagramme à ligne brisée :* surtout utilisé pour représenter une évolution dans le temps.

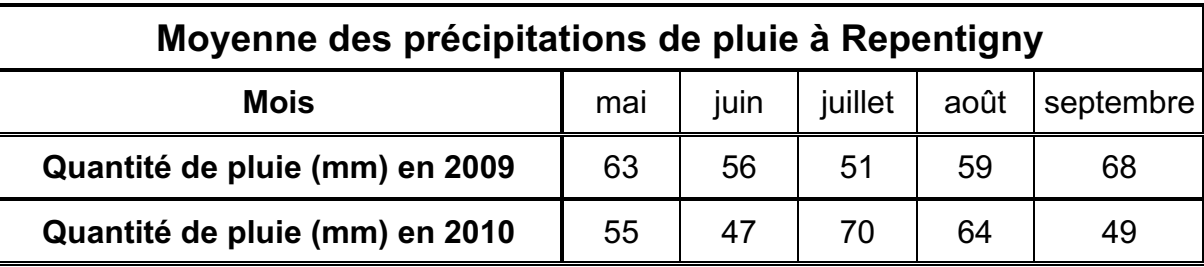

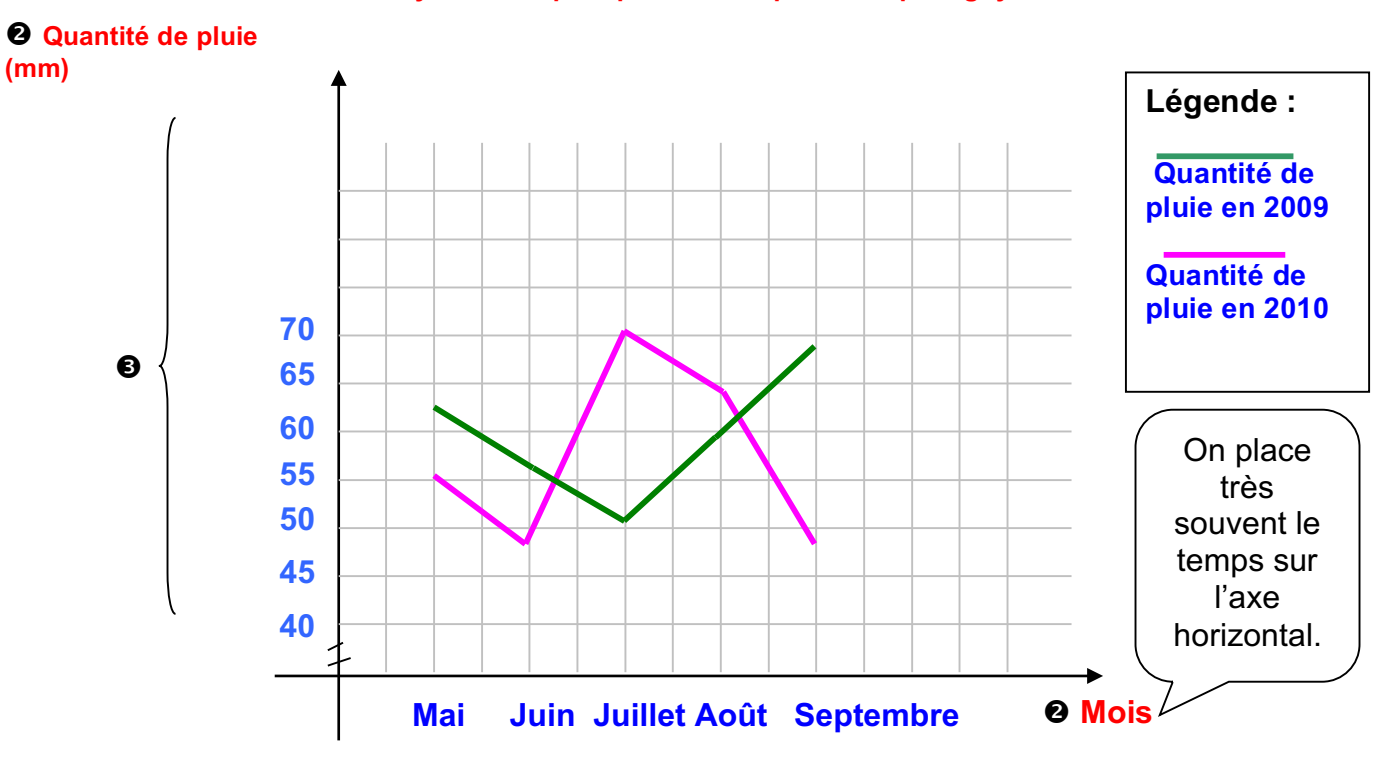

**Moyenne des précipitations de pluie à Repentigny**

4. *Pictogramme :* il est utilisé pour capter l'attention du lecteur.

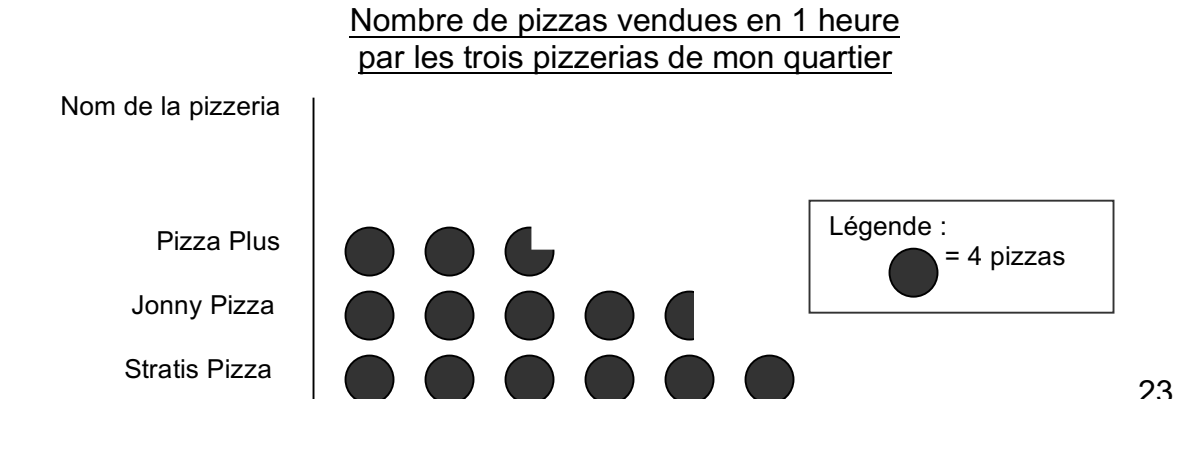